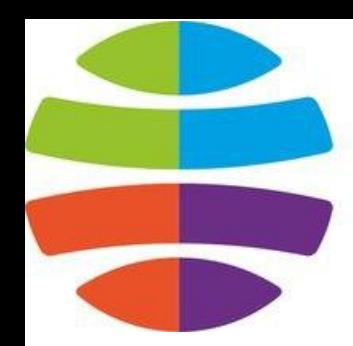

СГУГиТ СИБИРСКИЙ<br>ГОСУДАРСТВЕННЫЙ<br>УНИВЕРСИТЕТ ГЕОСИСТЕМ И ТЕХНОЛОГИЙ

# **Динамический массив**

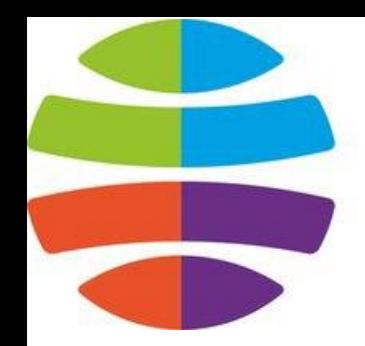

СГУГиТ СИБИРСКИЙ СУДАРСТВЕННЫЙ **BFPCUTFT** СИСТЕМ И ТЕХНОЛОГИЙ

## При объявлении, мы задавали массиву определенный постоянный размер.

## Возможно, кто-то из читателей пробовал делать так:

**int** n = 10; **int** arr[n];

"Динамический массив", Воронкин Е.

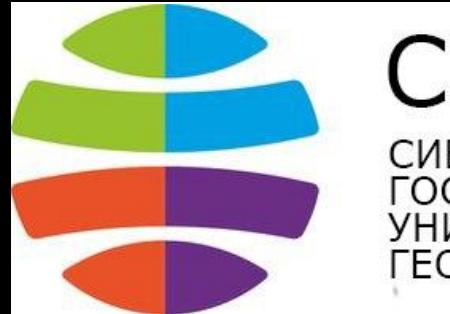

СГУГиТ СИБИРСКИЙ СУДАРСТВЕННЫЙ **BEPCUTET** СИСТЕМ И ТЕХНОЛОГИЙ

Но, как уже было сказано — при объявлении статического массива, его размером должна являться числовая константа, а не переменная. В большинстве случаев, целесообразно выделять определенное количество памяти для массива, значение которого изначально неизвестно.

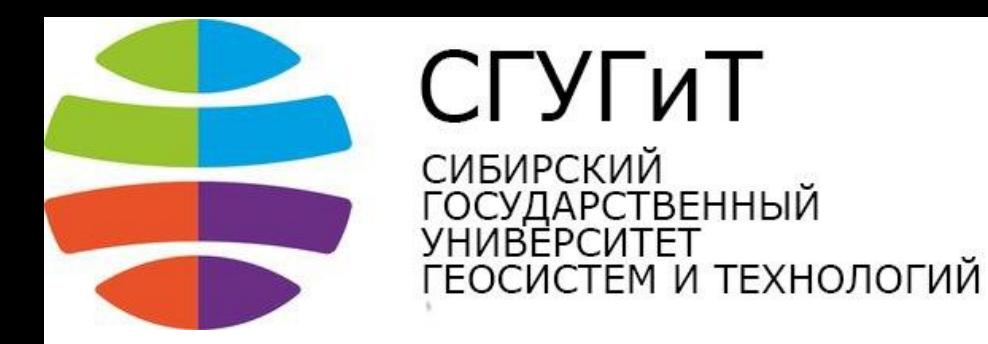

Например, необходимо создать динамический массив из *N* элементов, где значение *N* задается пользователем. В предыдущем уроке мы учились выделять память для переменных, используя указатели. Выделение памяти для динамического массива имеет аналогичный принцип.

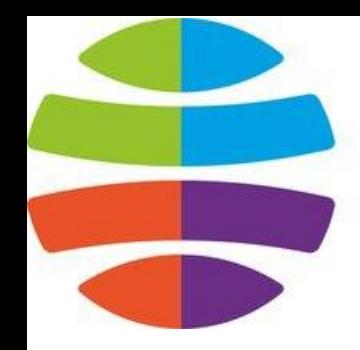

СГУГиТ СИБИРСКИЙ СУДАРСТВЕННЫЙ СИСТЕМ И ТЕХНОЛОГИЙ

### **Создание динамического массива**

### #include <iostream> **using namespace std**; **int** main() { **int** num; // размер массива **cout** << "Enter integer value: "; **cin** >> num; // получение от пользователя размера массива **int** \*p\_darr = **new int** [num];

// Выделение памяти для массива

"Динамический массив", Воронкин Е.

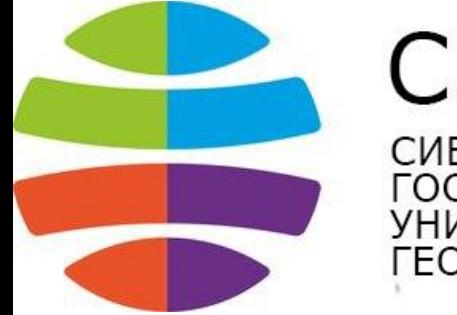

СГУГиТ **СИБИРСКИЙ** ГОСУДАРСТВЕННЫЙ ГЕОСИСТЕМ И ТЕХНОЛОГИЙ

```
for (int i = 0; i < num; i+1) {
// Заполнение массива и вывод значений его
элементов
p darr[i] = i;cout << "Value of " << i << " element is " << p_darr[i] 
<< endl;
}
delete [] p_darr; // очистка памяти
return 0;
}
```
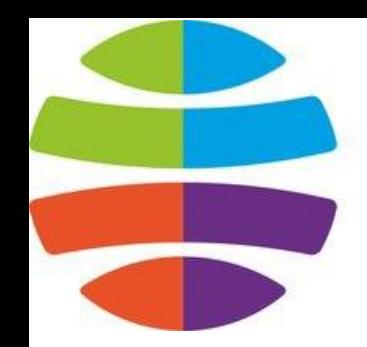

СГУГиТ СИБИРСКИЙ ГОСУДАРСТВЕННЫЙ **IBFPCUTFT** ОСИСТЕМ И ТЕХНОЛОГИЙ

Синтаксис выделения памяти для массива имеет вид указатель = new тип[размер]. В качестве размера массива может выступать любое целое положительное значение.